## OneNote – Organisez et partagez vos idées grâce au bloc-notes numérique

 [Formation à distance,](https://www.optimum-formation.com/tag-formation/formation-a-distance/) [Formation en présentiel](https://www.optimum-formation.com/tag-formation/formation-en-presentiel/)

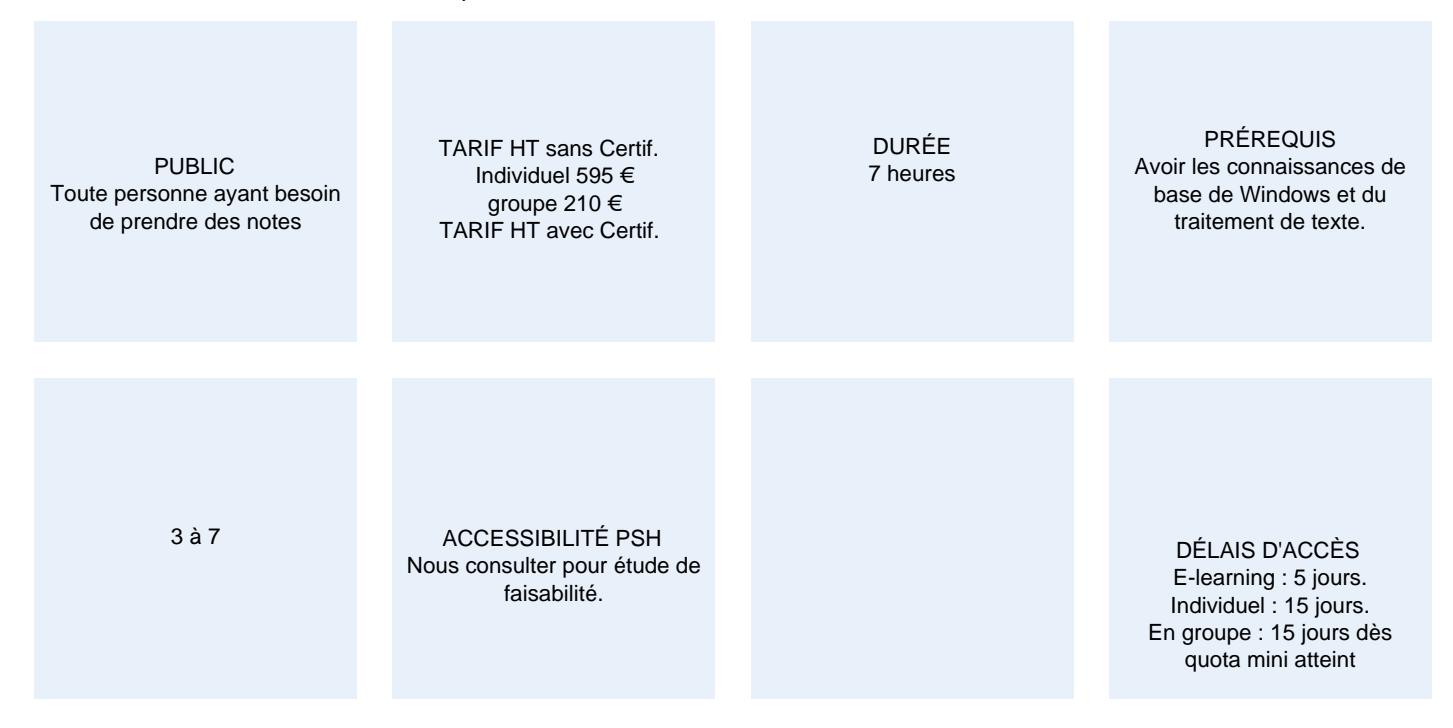

## **CALENDRIER**

Entrée permanencte Lieu : En entreprise, au centre ou en distanciel

## PRÉSENTATION DE LA FORMATION

OneNote est souvent laissée de côté par manque de connaissance. Pourtant, cette application livrée avec la suite bureautique Microsoft® OFFICE a son utilité. Elle permet de créer et partager des notes avec vos collaborateurs. Seule ou en association avec les autres applications Office, elle vous assiste et vous aide à classer vos idées, à les transmettre sous un autre format tout en y insérant des éléments. Un bon moyen de collaborer avec efficacité.

## OBJECTIFS PÉDAGOGIQUES

- Saisir des notes de tout type
- Savoir partager et utiliser ses notes
- Trouver rapidement les informations dont vous avez besoin
- S'organiser efficacement grâce à cet outil

#### MODALITÉS D'ÉVALUATION

Mise en évidence des acquis par des exercices de mises en pratique.

## NOS POINTS FORTS

Formation axée sur la transposition en situation de travail pour plus d'efficacité. Ton Same Tons apprentise sont dispensés en présentiel et à distance, en simultané au besoin. www.optimum-formation.com – contact@optimum-formation.com

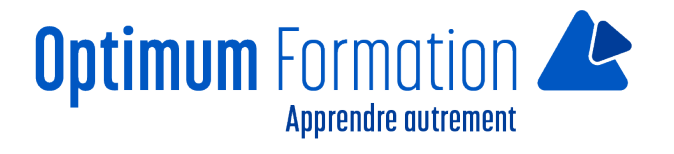

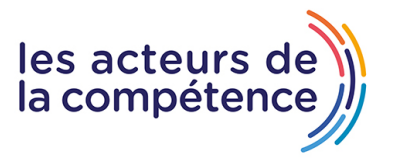

Formation en groupe ou en intra et individuel.

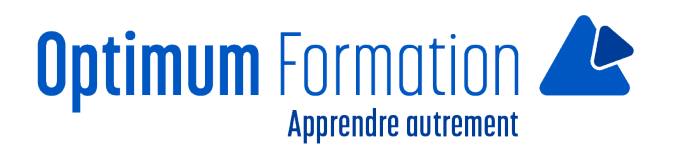

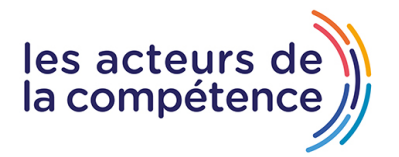

## **MODALITÉS D'ACCOMPAGNEMENT**

Approche active intégrant des études de cas, des mises en situation avec utilisation d'éléments issus du quotidien. Les cours se veulent participatifs pour amener l'apprenant à être en interaction dans son apprentissage. Alternance théorie et pratique.

## **SUIVI DE L'EXÉCUTION DE L'ACTION**

Feuilles de présence signées par le stagiaire et le formateur par séance de formation. Attestation de fin de stage accompagnée d'un certificat de réalisation. Enquête de satisfaction en fin de formation.

#### **PROFILS DES FORMATEURS**

Intervenant : Consultant/formateur en bureautique, certifié ENI ou TOSA ayant une expérience dans son domaine d'intervention de trois ans au minimum. Optimum formation veille à ce que les membres de son équipe assurent une veille continue des outils et méthodes pédagogiques. Nos formateurs se veulent pragmatiques, afin de permettre à chacun d'appliquer les contenus enseignés concrètement sur le terrain.

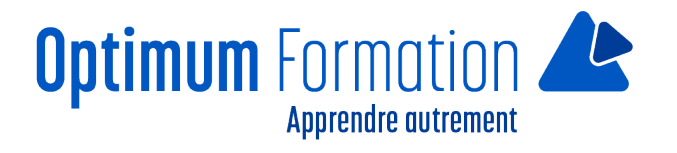

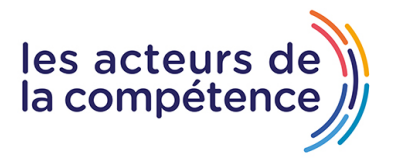

# **Contenu de la formation**

### **OneNote**

- Découvrir OneNote
- Créer un bloc-notes sur l'ordinateur
- Créer un bloc-notes sur OneDrive
- Utiliser l'outil dictée pour prendre des notes
- Convertir des saisies manuscrites
- Gérer les sections et les pages
- Insérer des indicateurs
- Créer des notes
- Gérer les notes
- Rechercher les notes
- Insérer des éléments Tableaux, images... dans une note
- Insérer des vidéos
- Reconnaître les auteurs des modifications
- Mise en pratique : utiliser OneNote avec les applications Office